# **mattermost**

<https://mattermost.com/> 슬랙 대안 메신저

## **Installation**

### **MySQL**

1. MySQL Server 설치

# sudo apt install mysql-server

2. MySQL 보안 설정

# sudo mysql secure installation

3. MySQL 접속

# sudo mysql

4. MatterMost User 생성

mysql> create user 'mmuser'@'%' identified by '\*\*\*\*\*\*\*\*\*';

5. MatterMost database 생성

```
mysql> create database mattermost;
```
6. MatterMost user의 database 권한 설정

mysql> grant all privileges on mattermost.\* to 'mmuser'@'%';

7. MySQL 접속 종료

mysql> exit

#### **MatterMost**

1. File Download

```
https://docs.mattermost.com/install/installing-ubuntu-2004-LTS.html?src
=dl#installing-mattermost-server
https://mattermost.com/deploy/
```

```
# wget
https://releases.mattermost.com/6.5.0/mattermost-6.5.0-linux-amd64.tar.
gz
```
2. 압축 해제 및 디렉토리 설정

```
# sudo tar -xvzf mattermost*.gz
# sudo mv mattermost /opt
# sudo mkdir /opt/mattermost/data
# sudo useradd --sytem --user-group mattermost
# sudo chown -R mattermost:mattermost /opt/mattermost
# sudo chmod -R g+w /opt/mattermost
```
3. Config 설정

```
/opt/mattermost/config/config.json
"SqlSettings" : {
   "DriverName": "mysql",
   "DataSource":
"mmuser:Theta5912!@tcp(localhost:3306)/mattermost?charset=utf8mb4,utf8\
u0026readTimeout=30x\u0026writeTimeout=30s",
```
4. 설정 테스트

```
cd /opt/mattermost
sudo -u mattermost ./bin/mattermost
>> "Server is listening on [::]:8065", "address":"[::]:8065"
```
5. 서비스 설정

# sudo touch /lib/systemd/system/mattermost.service

6. 서비스 등록 및 테스트

#### **References**

- [Mattermost](https://nhj12311.tistory.com/111) [설치 및 이용해보기](https://nhj12311.tistory.com/111) [Slack](https://nhj12311.tistory.com/111) [대안 무료 솔루션.](https://nhj12311.tistory.com/111)
- [\[노션으로 애자일 조직 만들기\] 내가 사용한 무료 협업 도구\(2\)](https://ohseyong.com/?p=2863)
- [오픈소스 메신저](https://sakwon.tistory.com/73) [Mattermost](https://sakwon.tistory.com/73) [설치 및 사용기\(1/2\) \(2020.12.12 작성\)](https://sakwon.tistory.com/73)
- [Mattermost](https://judo0179.tistory.com/59) [설치 및 운영하기](https://judo0179.tistory.com/59)

From: <https://theta5912.net/>- **reth**

Permanent link: **<https://theta5912.net/doku.php?id=public:computer:mattermost>**

Last update: **2022/04/04 09:28**

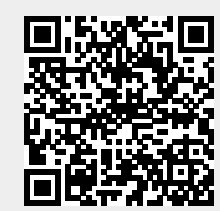